# **Eine PA Einmessen**

Ein neuer Ort, eine neue Veranstaltung. Die Anlage ist fertig aufgebaut, wir werfen unseren MP3-Player an und stellen fest – es klingt erbärmlich. Garstige Mitten, schrille Höhen und von den Bässen fehlt jede Spur. Was ist geschehen?

Nachdem sich weder die Lautsprechern noch andere Komponenten geändert haben, verbleibt alleine die Raumakustik als schuldiges Element, denn was wir hören ist stets eine Mischung aus direktem Signal der Anlage und dem Einfluss der Hörumgebung in Form von Reflexionen und Schwingungsmoden. Da wir selten die Zeit noch das erforderliche Budget für aufwändige akustische Optimierungen des Veranstaltungsraumes habe, besteht unsere einzige Chance und quasi Notfallrettung, die Beschallungsanlage an die örtlichen Gegebenheiten Einzumessen.

### **Das Einmessen**

Bevor es tatsächlich etwas zu messen gibt, steht zunächst die Planung des geeigneten Materials im Vordergrund. Jede Location erfordert ein eigenes Beschallungskonzept und damit eine individuelle Zusammenstellung der Hardware, sowie die optimale Positionierung und Ausrichtung der Lautsprecher im Raum.

Nach dem Aufbau werden alle Komponenten technisch überprüft und so angepasst, dass ein harmonisches Zusammenspiel entsteht. So müssen etwa die Phasenverläufe und Frequenzübergänge von Bässen zu den Top-Teilen stimmen, Verzögerungen für Delay Lines korrekt eingestellt sein und grundlegende Probleme der Raumakustik eliminiert werden. Hierbei kann uns moderne Messtechnik Unterstützen und zur Fehlererkennung beitragen.

Die abschließende klangliche Bewertung und das Finetuning erfolgt hingegen mit einem anderen hochspezialisierten Messinstrument – unseren Ohren, denn guter Sound kann selten anhand von grafischen Kurven und Messprotokollen erkannt und eingestellt werden.

Der gesamte Prozess benötigt viel Zeit und Ruhe, die beide in der Praxis selten gegeben sind. "Mal eben schnell die PA einmessen" funktioniert nur bedingt und wer sowieso nicht so genau weiß was er da tut, wird das Ergebnis eher verschlimmbesser. Die oft gehörte Idee den Frequenzgang so lange mit dem Terzband-EQ zu verbiegen, bis eine lineare Kurve auf dem Analyzer erscheint, ist wenig zielführend. Zum einen klingt "linear" meist schlechter als eine angepasste Klangkurve, zum anderen werden dabei Fehler die eigentlich durch mechanische oder technische Änderungen an den Lautsprecher und Endstufen korrigiert werden müssten nur optisch behandelt – das Grundproblem bleibt weiterhin bestehen.

# **Methode I – Musik hören**

Für die technisch einfachste und zeitgleich durchaus beste Methode, lassen wir den Koffer mit unserer Messtechnik geschlossen. Um die Anlage "Einzuhören" benötigen wir alleine unsere Lauschlöffel sowie ein paar **Lieblingslieder** aus der Konserve. Während wir die wichtigsten Positionen im Raum ablaufen, plätschern diese fröhlich vor sich hin und verraten uns dabei die akustischen Schwächen. Die gefundenen Defizite entschärfen wir anschließend mit Hilfe eines **Equaliziers**, bis ein grundlegend angenehmes, ausgewogenes und druckvolles Klangbild entsteht.

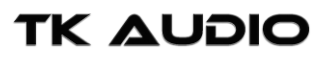

#### **Ablauf**

1. Baue die Tonanlage unter Berücksichtigung der raumakustischen Problemzonen optimal auf. Eine vorherige Simulation und Planung per Software ist hierbei äußerst hilfreich und reduziert vermeidbare Fehler.

2. Spiele vertraute Musik ab und beurteile das Ergebnis an verschiedenen Positionen im Raum.

3. Justiere den Klang mit einem passenden grafischen oder parametrischen EQ.

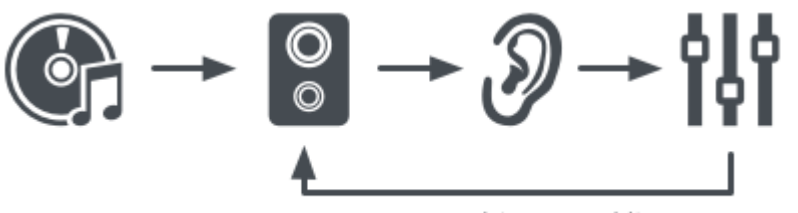

anpassen bis es gut klingt

Beste und einfachste Lösung: die PA allein mit den Ohren einmessen

Was sich leicht schreibt erfordert in der Praxis natürlich entsprechende Erfahrung. Das bestehende Klangdefizit muss zunächst erkannt und durch die richtigen Einstellungen kompensiert werden. Die Gefahr den Sound dabei zu "verschlimmbessert" oder dass es zwar nun an Position A perfekt ist, dafür an Position B noch schlecht klingt, ist stets gegeben.

Eine unverzichtbare Hilfe zur effizienten Umsetzung und unmittelbarer Klangkontrolle ist die Fernsteuerung des Pultes oder Audioprozessors per Remote-App. Ausgestattet mit einem Tablet oder per WiFi verbundenem Laptop können wir so direkt an den Hörpositionen alle Einstellungen vornehmen und im A/B Vergleich bewerten.

Um einzelne Problemzonen besser zu erfassen, helfen abgestimmte Lieder. Song eins sorgt für ordentliche Bässe, Song zwei kümmert sich um die Mitten, der Dritte um den Sprachbereich, nasale Laute oder Höhen, … Die tatsächliche Musikrichtung ist dabei völlig nebensächlich. Wobei, natürlich ist es sinnvoller (und vermutlich für die eigene Gesundheit besser), ein Metal Festivals mit Metal und nicht mit Volksmusik einzumessen (und umgekehrt).

#### **Ein EQ ist keine Wunderwaffe**

**Erwarte beim Einmessen keine Wunder! Viele klangliche Probleme lassen sich durch Frequenzanpassungen nur minimal verbessern, funktionieren nur an bestimmten Positionen im Raum, oder die getroffenen positiven Änderungen sorgen für andere Nebenwirkungen.**

**TK AUDIO** 

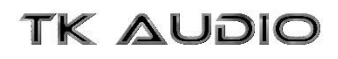

### **Methode II – Einrauschen**

Zumindest in der Theorie bildet ein linearer Frequenzgang die ideale Ausgangsbasis und einen neutralen Startwert für viele Anwendungssituationen. Aus diesem Grund setzen auch die meisten PA-Systeme auf diese Eigenschaft und sorgen so bei wechselnden Einsatzorten wenigstens für eine bekannte Konstante. Gelingt es uns dieses Linearität auf den Gesamtsound im Raum zu übertragen, ist womöglich einiges gewonnen. Als Referenzsignal verwenden wir für diesen Zweck ein ohrenfreundliches **Rosa Rauschen**.

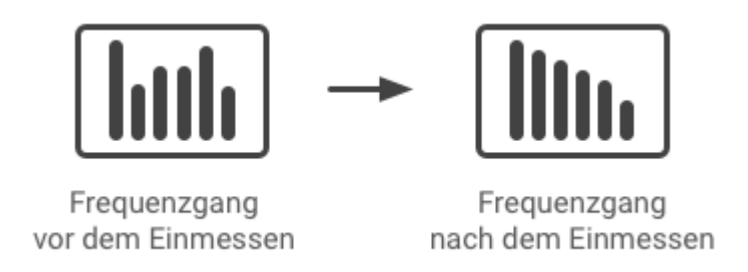

#### **Ablauf**

1. Gib per **Tone Generator ein Rosa Rauschen auf die Anlage**. Ein passendes Tool findest du direkt im Mixer, als kostenlose App fürs Smartphone oder als Plugin im Sequenzer.

2. **Messe mit einem geeigneten Mikrofon** an den wichtigen Positionen im Raum, etwa in der ersten Zuschauerreihe, mitten im Saal und am FOH. Je mehr Messpunkte du verwendest desto besser. Stelle das Mikrofon möglichst schwingungsfrei auf ein Stativ in Ohrhöhe.

3. Zur **Auswertung benötigst du einen Real Time Analyzer (RTA)** mit einer Auflösung von mindestens 31 Bändern (1/3 Oktaven). Eine noch höhere Block Size ist für den Bassbereich im Bassbereich natürlich deutlich besser und wenn die Integrationszeit auf "Slow" oder mehrere Sekunden gestellt werden kann, wird die Betrachtung der sonst eher hektischen Balken angenehmer.

4. **Korrigiere Abweichungen im Frequenzgang** mit einem Equalizer. Ziel ist ein linearer Verlauf mit abnehmenden Höhen, ohne ausgeprägte Dellen und Beulen. Die Bearbeitung sollte sanft und breitbandig ausfallen.

5. **Höre zur Kontrolle vertraute Musik** und nimm erforderliche Feineinstellungen vor, schließlich geht es um einen guten Sound und nicht um irgendwelche schönen Grafiken auf dem Analyzer.

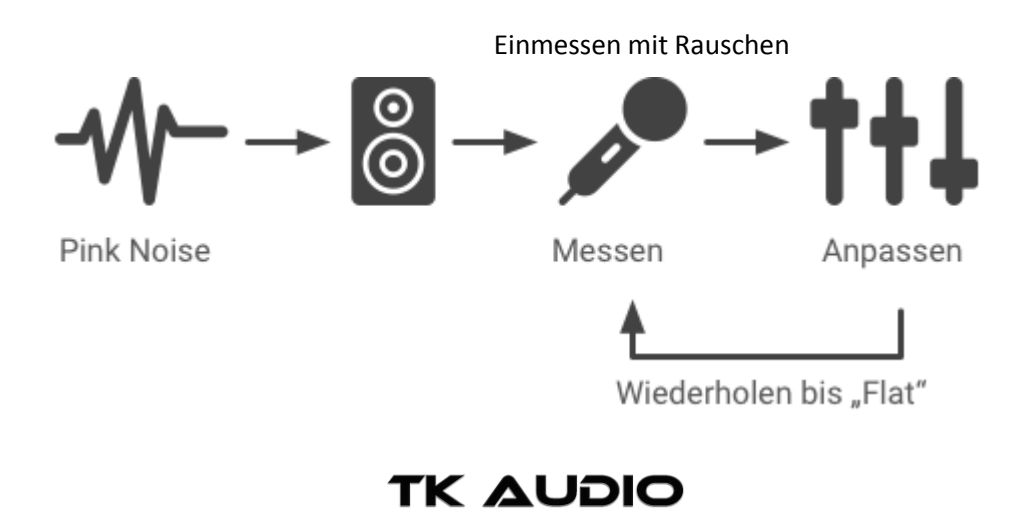

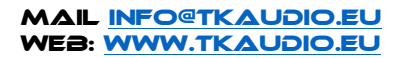

#### **Hard- und Software**

Zuverlässige und ausreichend genaue Messungen erhalten wir nahezu mit "No Budget" oder zumindest "Low Budget". Bis auf das Messmikrofon wirst du alle notwendigen Komponenten vermutlich schon besitzen oder kannst diese kostenlos nachrüsten.

#### **Mikrofon und Interface**

Als Mikrofon kommen bereits einfache Modelle wie das Behringer ECM800 oder Superlux ECM999 in Frage: Richtcharakteristik Kugel, ein breiter Frequenzgang von 20 – 20.000 kHz , und eine geringe Welligkeit über das gesamte Spektrum. Den nur mäßigen Signal-Rausch-Abstand und fehlende Kalibrierung können wir für diese Anwendung getrost vernachlässigen.

Die in jedem Fall notwendige Phantomspeisung erhalten wir durch ein externes Audio Interface das ansonsten keine besonderen Anforderungen erfüllen muss und ebenfalls der unteren Preisklasse entspringen kann. USB-Mikrofone sind durch die limitierten Kabellänge eher unpraktisch.

#### **Real Time Analyzer**

Den passenden RTA für die Auswertung haben wir bereits an Board unserer DAW. Falls nicht, oder ist dieser nicht flexibel genug, springen kostenlose Plugins wie [SPAN von Voxengo](https://www.voxengo.com/product/span/) oder der [MAnalyzer von Melda Production](https://www.meldaproduction.com/MAnalyzer) in die Lücke. Sowohl die Blockgröße als auch die Gewichtung und Integrationszeit können wir hier nach Belieben und Leistungsfähigkeit der Rechners anpassen.

#### **Smartphone**

Wer lieber mit seinem Smartphone unterwegs ist, findet ebenfalls viele kostenlose und brauchbare Apps, sollte jedoch zwingend ein externe Mikrofon wie das [MicW i436](http://www.mic-w.com/) oder einen Line-In verwende. Die im Gerät verbauten Kapseln sind lediglich für Pegelmessungen, als Stimmgeräte für Instrumente oder zum Finden von Feedbackfrequenenz geeignet.

#### **Korrekturfiles**

Manche Analyzer und Smartphone-Apps erlauben noch genauere Ergebnisse, in dem zusätzliche, zum jeweiligen Mikrofon passende Korrekturdaten einberechnet werden. Diese erhalten wir bei hochwertigen Geräten üblicherweise aus den beiliegenden Messprotokollen oder auf Nachfrage als digitalen Download vom Hersteller.

Verwenden wir hingegen "allgemeine" Korrekturdaten, die es für viele Geräte kostenlos oder in der Software nachträglich kaufbar gibt, besteht die Gefahr die Messung eher zu verschlechtern. Aufgrund der hohen Serienstreuung der eingesetzten Komponenten innerhalb vieler Smartphones und günstigen Messmikrofone, kann der tatsächliche Frequenzgang deutlich vom "Referenzfile" abweichen.

#### **Stand Alone**

Im rauen Alltag und für einen schnellen Workflow sind spezialisierte Stand-Alone-Tools eine gute Alternative. Während andere noch Kabel zum Messmikrofon legen und den Rechner hoch fahren, sind Besitzer eines [Phonic](http://www.phonic.com/test-instrument/paa3/)  [PAA3](http://www.phonic.com/test-instrument/paa3/) oder ähnlichen Gerätes schon fast fertig. Die kleinen Kisten finden zuverlässig Löcher und Dellen im Frequenzbild, können Durchschnittswerte mehrere Messpunkte bilden und geben direkt Empfehlungen zur möglichen Korrektur.

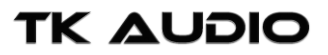

### **TK AUDIO**

Als generelles Audio-Tool stecken zeitgleich noch mehr praktische Werkzeuge darin. So ist der notwendige Testgenerator gleich eingebaut, mögliche Phasenprobleme der Lautsprecher oder in der Verkabelung können erkannt werden und während der Veranstaltung sorgt der Pegelmesser für Sicherheit bezüglich der herrschenden Lautstärke.

Wer noch mehr praktische Funktionen sucht, findet diese bei den größeren Schwesternmodellen oder beim Hersteller [NTI.](https://www.nti-audio.com/)

# **Methode III – Sinus Sweep**

Noch genauer und quasi gerade zu wissenschaftlich werden Messungen mit einem Sinus Sweep. Dank intelligenter Algorithmen lässt sich dieser aus der Raumantwort heraus rechnen, so dass wir zusätzlich die Phasenlage, Harmonische Verzerrungen oder eben die reine Impulsantwort erhalten. Der einzige Nachteil: der gesamte Prozess erfolgt "offline" und benötigt für den Sweep und die anschließende Berechnung mehrere Sekunden.

Im Bereich "No Budget" ist die REW [\(Room Acoustics Software\)](https://www.roomeqwizard.com/) mit das Mittel der Wahl, deren Featureliste sich durchaus mit teuren Mitbewerbern messen kann und für Windows, OSX und Linux zum kostenlosen Download bereit steht. Ebenfalls erwähnenswert ist CARMA der [Computer Aided RooM Analyser](http://www.audionet.de/apps/carma/) als nahezu gleichwertige kostenlose Alternative.

Wer es optisch etwas aufgemöbelt mag und auf einem Mac unterwegs ist, kann auch mit **FuzzMeasure von** [RodeTest](https://www.rodetest.com/) liebäugeln. Für die Messungen im Heimkino und privaten Studio kostet die Lizenz 100\$, ansonsten sind 500\$ für den kommerziellen Einsatz fällig.

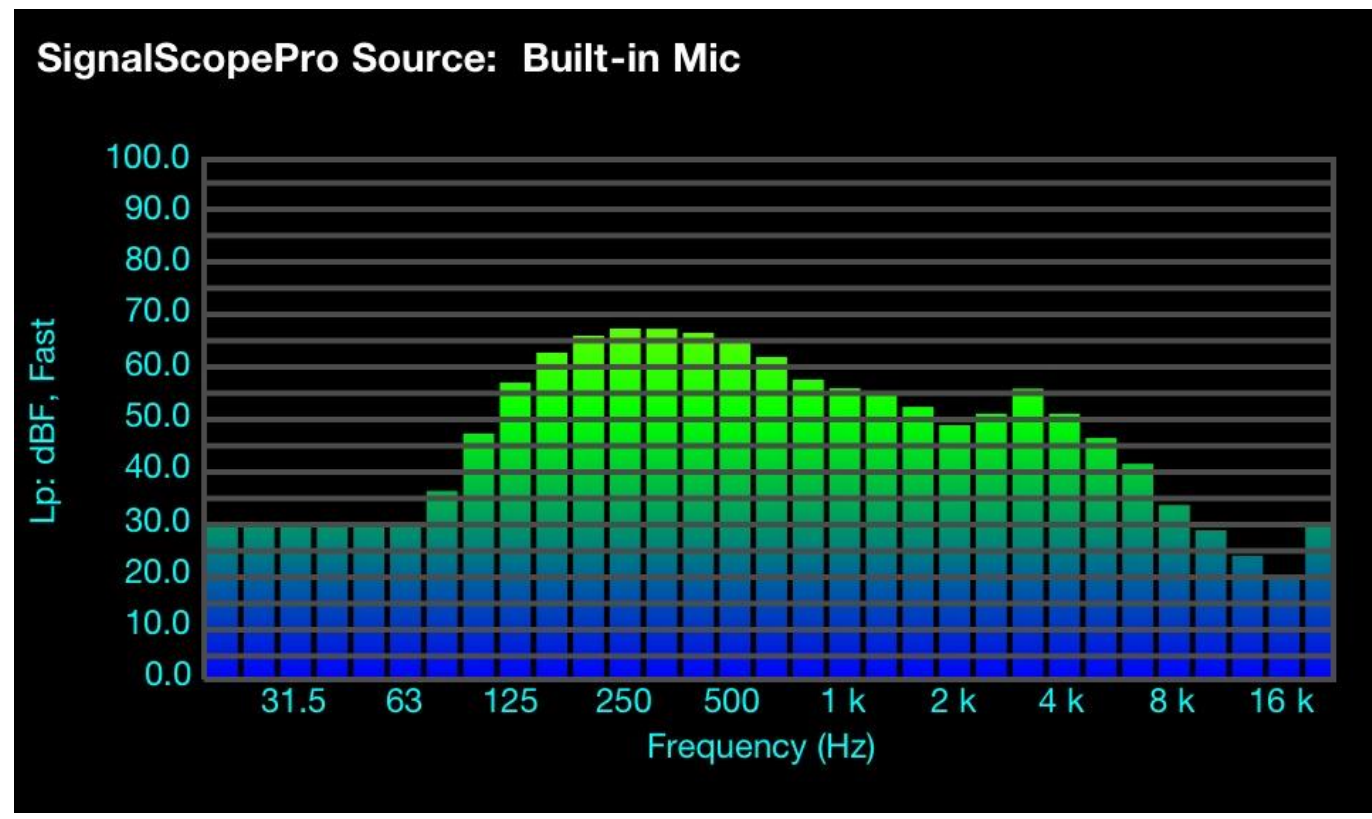

Screenshot eines RTAs fürs Smartphone

### **TK AUDIO**

# **Systeme für Profis**

Die Speerspitze professioneller Messsysteme im Veranstaltungsbereich bildet Software wie SATLive, MLSSA, SpectraFoo, SignalScope oder SMAART zusammen mit entsprechend kalibrierten Messmikrofonen von Brüel & Kjaer, NTI, Earthworks oder Audix und hochwertigsten Vorverstärkern.

Um solche Systeme im vollen Umfang und ohne Fehler nutzen zu können, sollte man beim Kauf die dazu passenden, mehrtägigen Schulungen oder Online Seminare direkt mit buchen. Technik ist eben nur so fähig wie ihr Anwender.

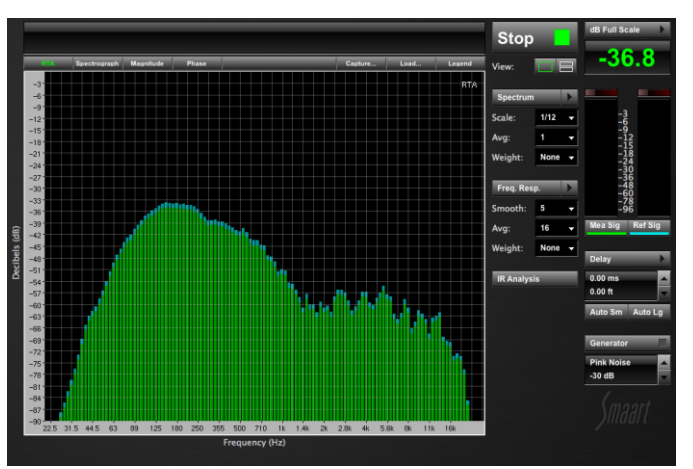

# **Allgemeine Tipps für den Messvorgang**

- Einmessen beginnt bereits mit der Planung der passenden PA und optimalen Positionierung der Boxen im Raum.
- Versuche vor der elektronischen Entzerrung zunächst die Raumakustik so weit wie möglich zu verbessern. Bereits etwas Molton an der richtigen Stelle kann Wunder bewirken.
- Füllt oder leert sich der Raum mit Personen oder Gegenständen, wird sich der Klang nochmals verändern. Eventuell sind gar keine Anpassungen notwendig oder müssen während der Veranstaltung nochmals geändert werden.
- Auch eine andere Lautstärke benötigt eine andere Entzerrung, da sich sowohl der Einfluss des Raumes als auch die Wahrnehmung unseres Gehörs verändert.
- Je nach Setup müssen einzelne Lautsprechergruppen und einzelne Beschallungsbereiche individuell eingemessen werden. Erfolgt die Wiedergabe in Stereo kann auch hier eine unterschiedliche Entzerrung vorteilhaft sein.
- Egal wie sehr du dich bemühst, es wird nie überall gut klingen. Konzentriere dich auf die wichtigsten Beschallungsbereiche.
- Solltest du tatsächlich noch analoge Grafische Equalizer verwenden, lass die Finger von den Fadern zwischen 25 und 80 Hz. Bearbeite den Bass lieber mit einem parametrischen EQ oder Low Cut, die Phasen werden es dir danken.

# **Fazit**

Genau genommen sollte der Fachbegriff besser "Einhören" anstatt "Einmessen" heißen. Der Traum dass durch technisches Gerät und am besten per Knopfdruck oder grafischen Abgleich ein perfekter Sound entsteht ist leider noch lange keine Realität. Messen kann uns lediglich unterstützend helfen, um gehörte Problembereiche näher zu analysieren, beispielsweise die exakte Frequenz einer Rückkopplung zu finden oder versteckte Phasendreher aufzuspüren

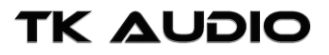

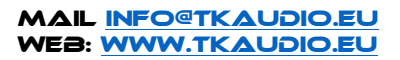